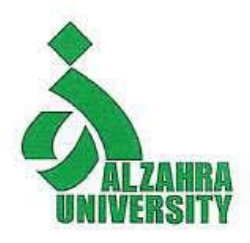

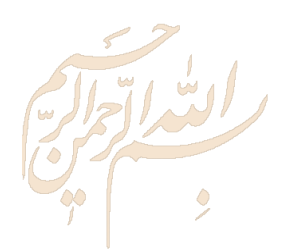

## **Research Skills Session 6: Read a Paper**

## **Nader Ale Ebrahim**, PhD

Research Visibility and Impact Consultant

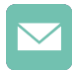

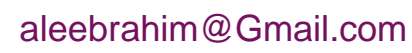

@aleebrahim

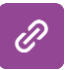

*<https://publons.com/researcher/1692944> [http://scholar.google.com/citations](http://scholar.google.com/citations?user=XiIuF7YAAAAJ&hl=en&oi=sra)*

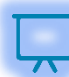

All of my presentations are available online at: [https://figshare.com/authors/Nader\\_Ale\\_Ebrahim/100797](https://figshare.com/authors/Nader_Ale_Ebrahim/100797)

> Research Visibility and Impact Center-(RVnIC) ©2019-2021 Dr. Nader Ale Ebrahim

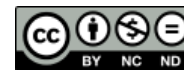

12th November 2019

## Abstract

Recently many Artificial Intelligence (AI) tools were developed to summarize and extract the highlighted points of documents. Such tools will assist the research to evaluate a paper content before full reading the entire document. In this workshop, Dr. Nader introduces some tools for reading a paper from his Research Tools Mind Map. The Research Tools enable researchers to follow the correct path in research and to ultimately produce high-quality research outputs with more accuracy and efficiency.

**Keywords:** H-index, Improve citations, Research tools, Bibliometrics, Research visibility, Research impact

# Do Research, Don't Re-Search

Research Visibility and Impact Center-(RVnIC) ©2019-2021 Dr. Nader Ale Ebrahim <sup>3</sup>

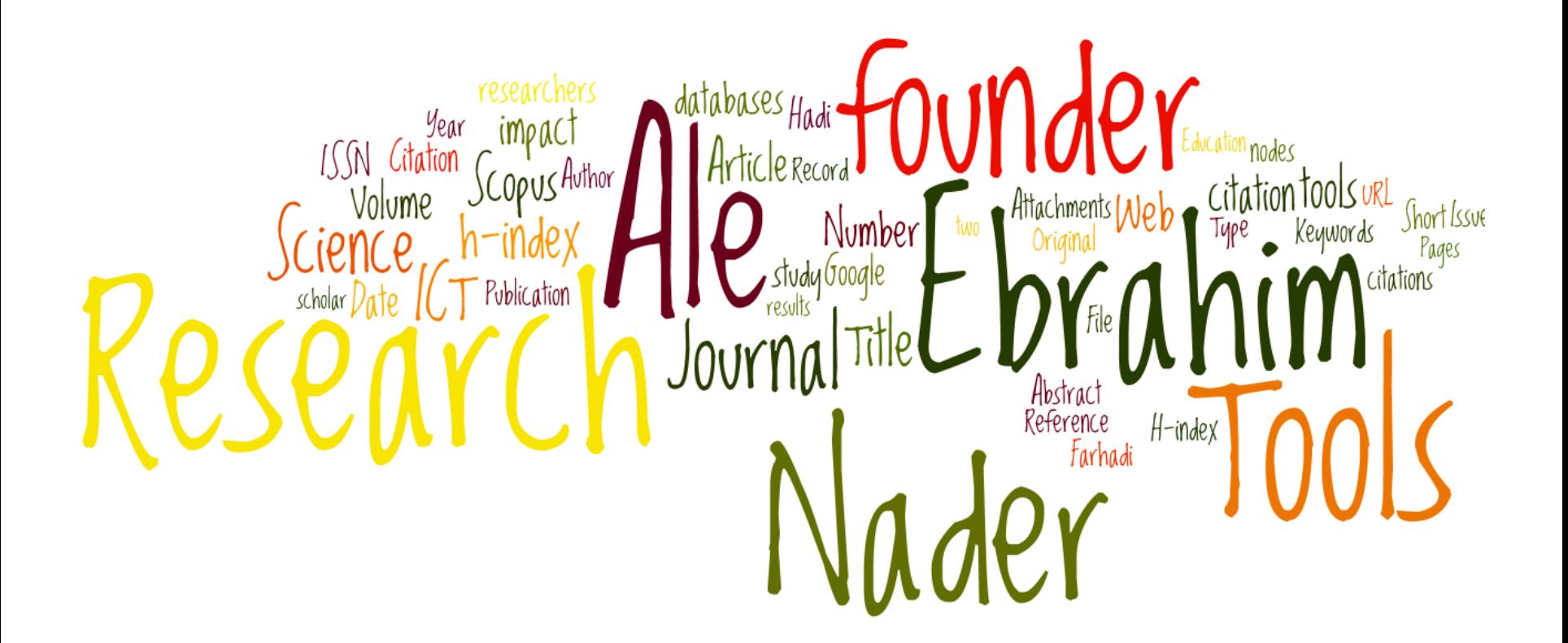

## [Research Tools Mind Map](https://www.mindmeister.com/39583892/research-tools-by-nader-ale-ebrahim)

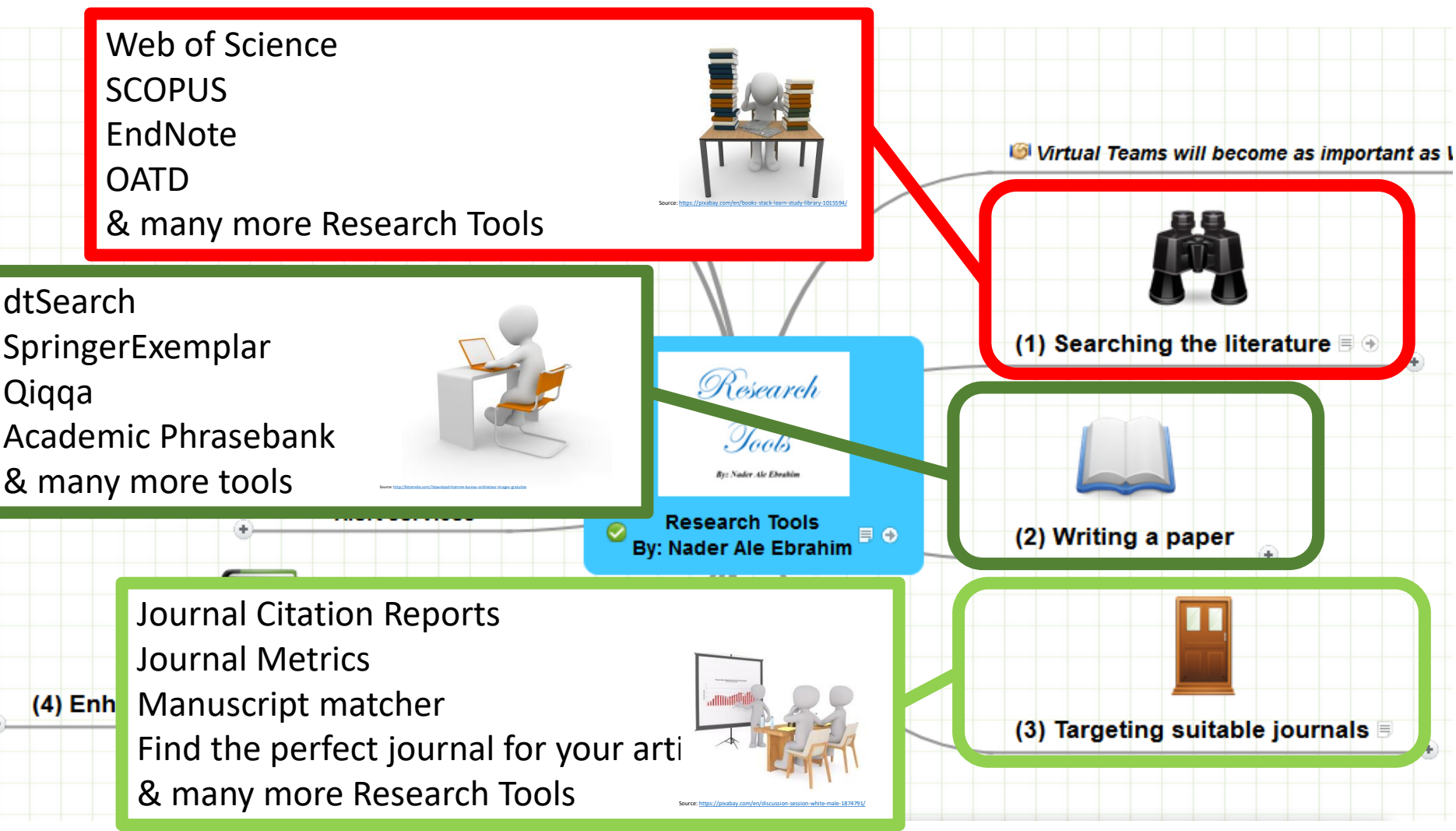

## *Session Topic*

- 1. Introduction
- 2. Selecting keywords
- 3. Finding Research Papers
- 4. Evaluate a paper quality
- 5. Managing Research
- 6. Read a paper
- 7. Indexing Desktop Research Tools
- 8. Avoid Scientific Misconduct
- 9. Writing a Paper
- 10. Improve paper quality
- 11. Target Suitable Journal
- 12. Improve your Research Visibility and Impact

## Tasks for the first session

- **1. Structure & planning your research** (Draw the literature map)
- **2. Read:** 
	- https://www.dlsweb.rmit.edu.au/lsu/content/2 AssessmentTasks/assess\_tuts/ lit review LL/reading.html
	- Cottrell, S. (2005). *Critical thinking skills - Developing Effective Analysis and Argument*[. Basingstoke: Palgrave Macmillan.](Link/Critical Thinking Skills Developing Effective Analysis and Argument.pdf)
	- Chapter 3 of "Creswell, J. W. (2012). *Educational research: Planning, [Conducting, and Evaluating Quantitative and Qualitative Research](Link/Educational Research.pdf) (4th ed.). Boston: Pearson Education, Inc"*
	- Chapter 3 of "Saunders, M., Lewis, P., & Thornhill, A. (2009). *Research methods for business students* [\(5th ed.\). Edinburgh Gate, Harlow, Essex CM20 2JE,](Link/RM Saunders.pdf)  England: Pearson Education Limited."

# Tasks for the second session

- 1. Create the log file for your search term/s
- 2. Identify the main keywords set for your research
- 3. Identify the alternative keywords set for your research
- 4. Evaluate the search terms
- 5. Looking for selected keywords sets on:

 $\checkmark$  SCOPUS

Web of Science Core Collection

6. Write the methodology used for selecting the final keywords set

## Tasks for the third session

- 1. Install a reference management software
- 2. Download selected papers (based on the final keywords set) into the reference management software

# Tasks for the fourth session

- 1. Measure the downloaded papers/journal's quality
- 2. Rate the downloaded papers in your Desktop Endnote library
- 3. Turn on Alert system in Scopus, WoS and other databases based on the selected papers

# Tasks for the fifth session

- 1. Create your own thesis/paper table of contents
- 2. Identify the main topics from your collected documents
- 3. Create your literature review/Thesis Mind Map
- 4. Plan your Thesis/Paper writing process

## **Outline**

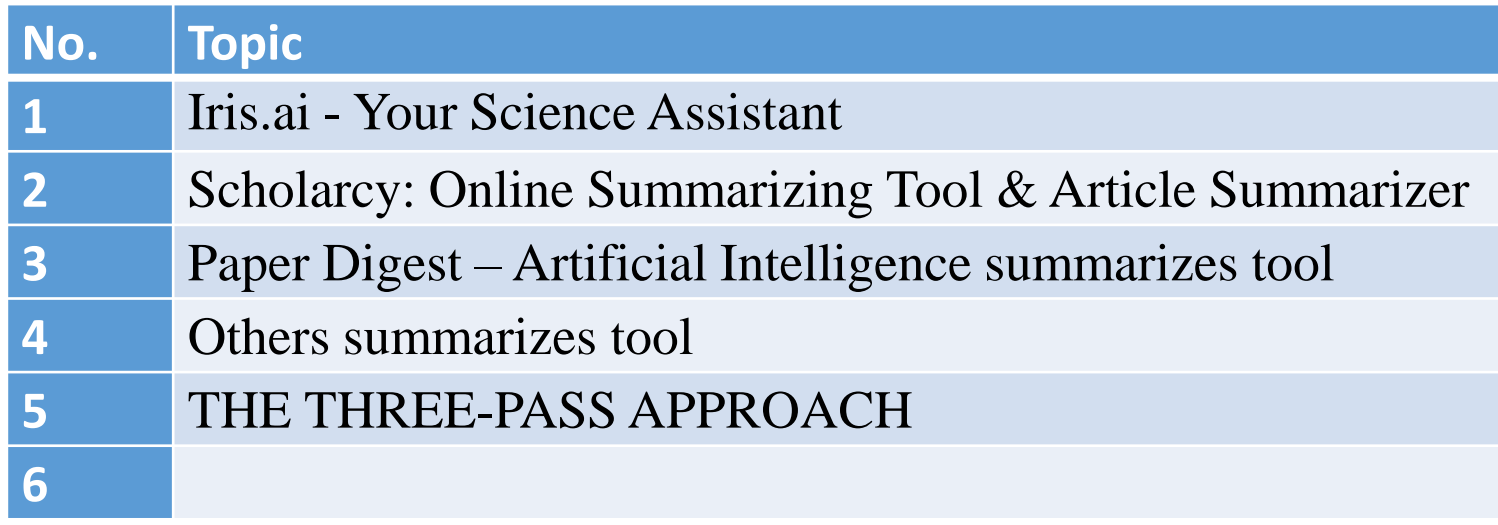

# How to Read a Paper

Research Visibility and Impact Center-(RVnIC) ©2019-2021 Dr. Nader Ale Ebrahim <sup>13</sup>

#### $\equiv$   $|R|S.A|$

**SIGN IN** 

**REGISTER** 

# Hi,<br>I'm Iris.ai

I speed up your literature review!

**TRY ME** 

#### Semi-automate the systematic research landscape mapping

- The interdisciplinary Explore tool bypasses the need for keyword query building [Free]
- The Focus tool allows you to iteratively narrow down a large corpus to a precise reading list [Premium]
- Premium licenses allow connecting to other repositories beyond the initial 70 million OA papers.

#### **LEARN MORE**

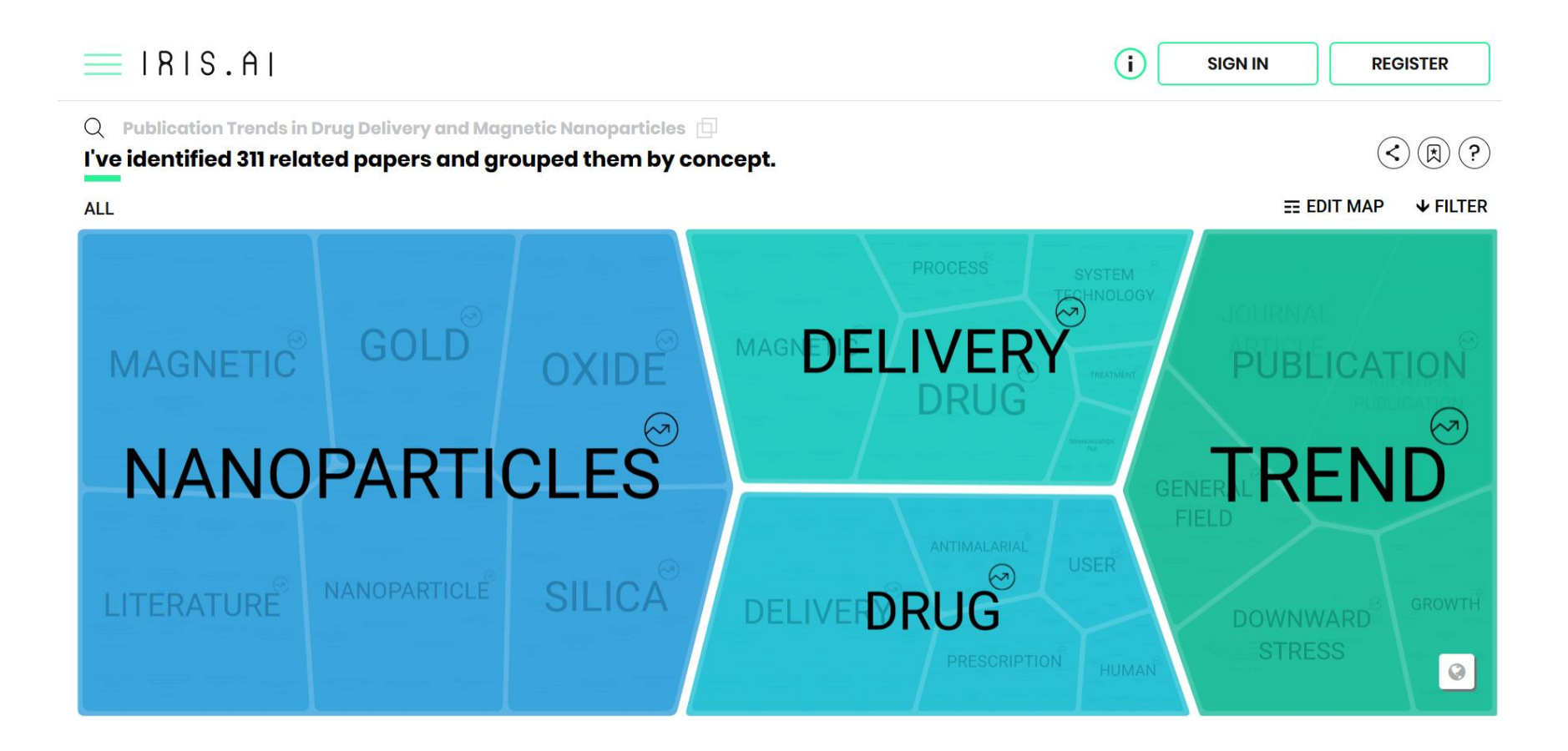

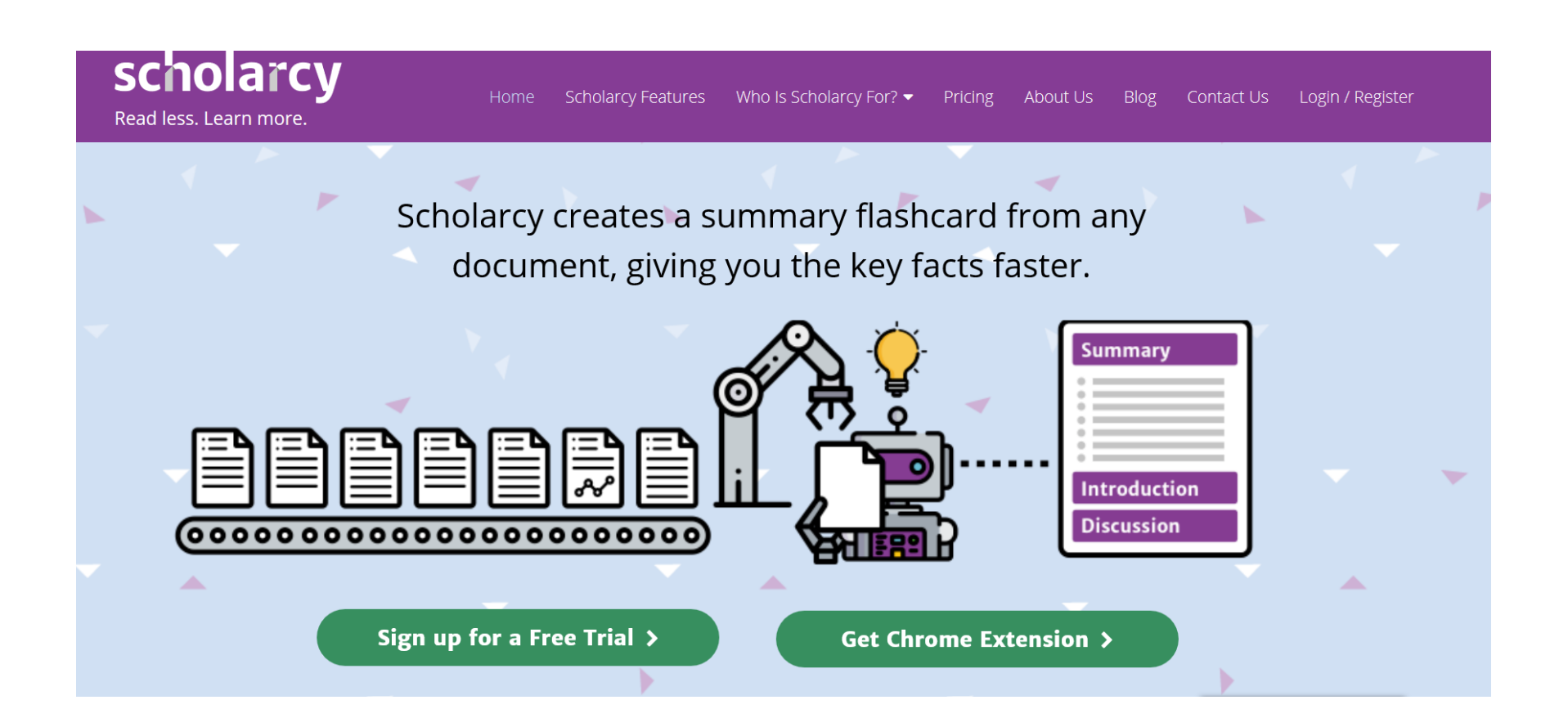

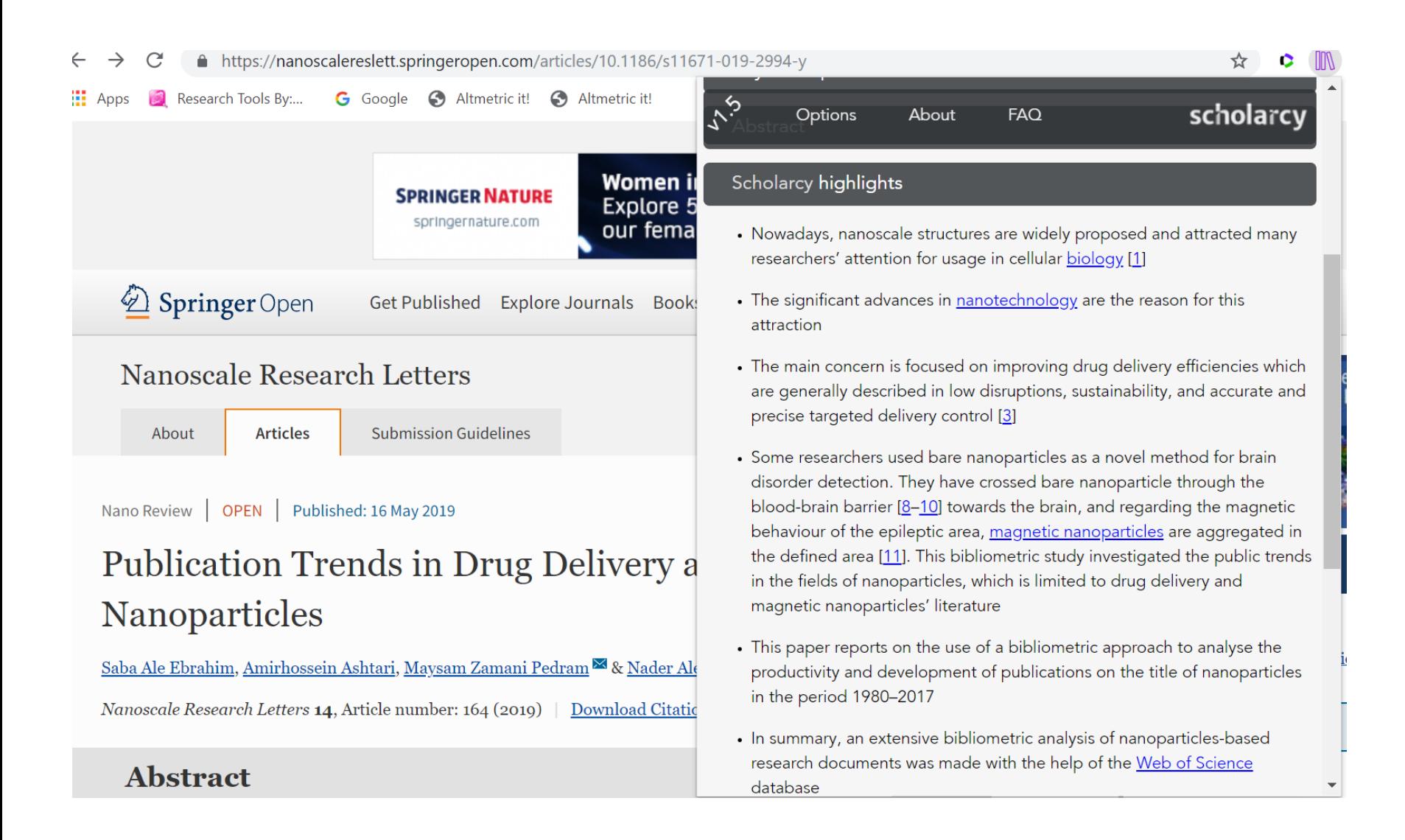

### **Artificial Intelligence** summarizes academic articles for you

Reducing reading time to 3 minutes!

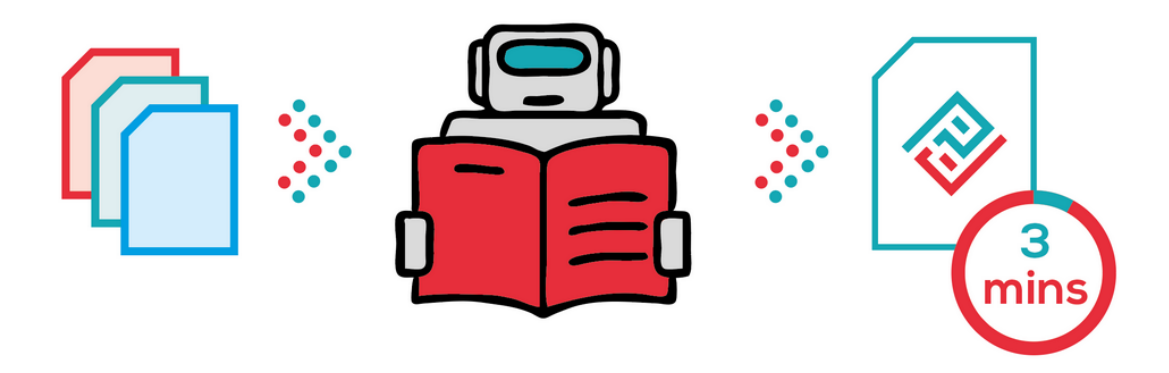

About FAQ Login Register

#### Publication Trends in Drug Delivery and Magnetic Nanoparticles

Saba Ale Ebrahim; Amirhossein Ashtari; Maysam Zamani Pedram; Nader Ale Ebrahim 2019 https://doi.org/10.1186/s11671-019-2994-y

#### What this paper is about

Introduction and Objective

- The results of the bibliometric analysis can shed light on the factors that strengthen the contribution of studies in a research area and guide scholars towards producing impactful studies . The Author. 2019 Open Access This article is distributed under the terms of the Creative Commons Attribution 4.0 International License, which permits unrestricted use, distribution, and reproduction in any medium, provided you give appropriate credit to the original author and the source, provide a link to the Creative Commons license, and indicate if changes were made. \*
- This paper reports on the use of a bibliometric approach to analyse the productivity and development of publications on the title of nanoparticles in the period 19802017.
- Therefore, in this study, the growing trend of documents published in recent years in the field of nanoparticles is considered.

## Text Compactor

Free Online Automatic Text Summarization Tool

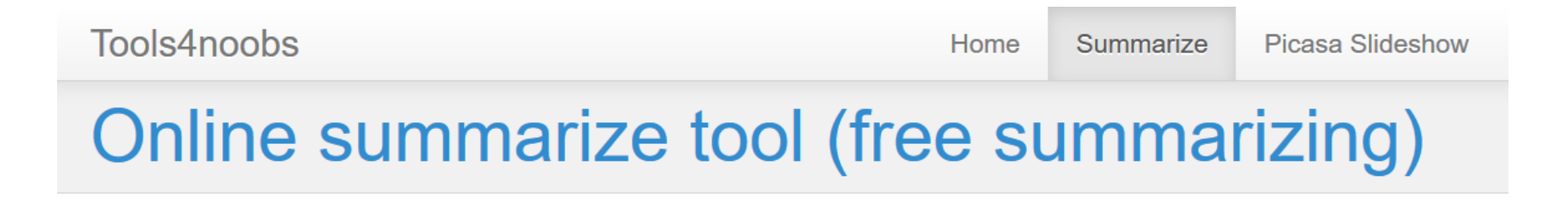

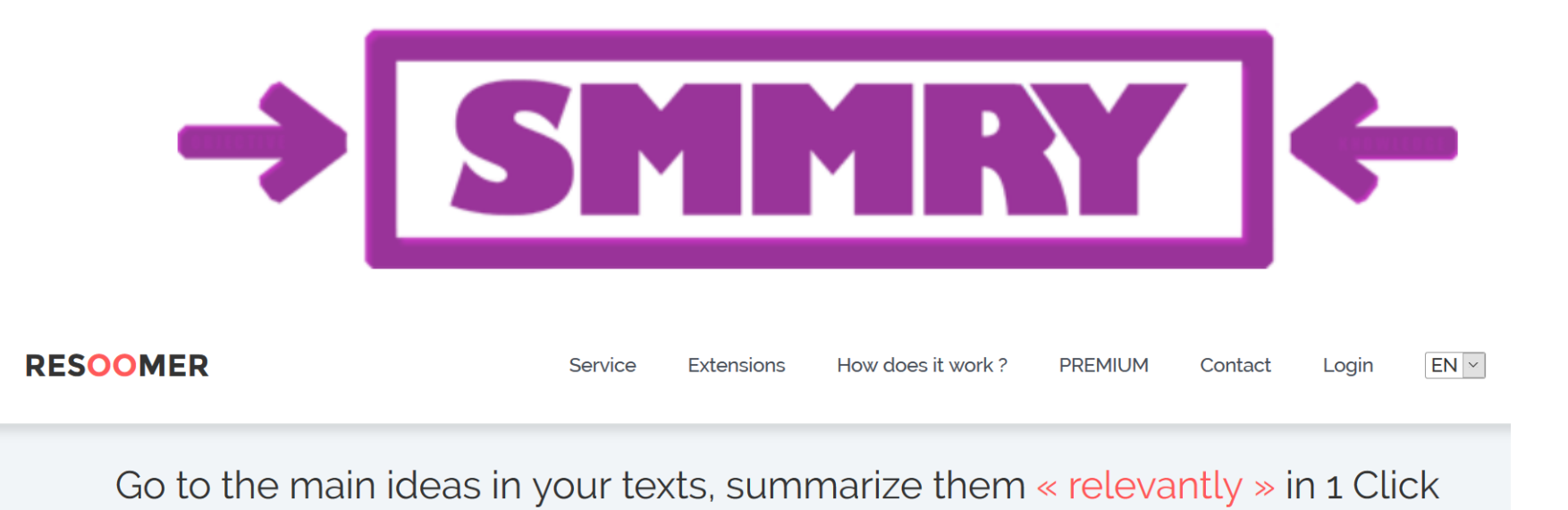

**Home** 

**About** 

## THE THREE-PASS APPROACH

#### **1-The first pass**

The first pass is a quick scan to get a bird's-eye view of the paper. You can also decide whether you need to do any more passes. This pass should take about five to ten minutes and consists of the following steps:

- 1. Carefully read the title, abstract, and introduction
- 2. Read the section and sub-section headings, but ignore everything else
- 3. Read the conclusions
- 4. Glance over the references, mentally ticking off the ones you've already read.

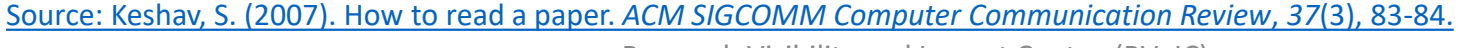

## THE THREE-PASS APPROACH

#### **1- The second pass**

- In the second pass, read the paper with greater care, but ignore details such as proofs. It helps to jot down the key points, or to make comments in the margins, as you read. The second pass should take up to an hour. You should be able to summarize the main idea of the paper, with supporting evidence, to someone else.
	- 1. Look carefully at the figures, diagrams and other illustrations in the paper. Pay special attention to graphs.
	- 2. Remember to mark relevant unread references for further reading (this is a good way to learn more about the background of the paper).

## THE THREE-PASS APPROACH

#### **1- The third pass**

To fully understand a paper, particularly if you are reviewer, requires a third pass. The key to the third pass is to attempt to virtually re-implement the paper: that is, making the same assumptions as the authors, re-create the work. By comparing this re-creation with the actual paper, you can easily identify not only a paper's innovations, but also its hidden failings and assumptions.

This pass can take about four or five hours for beginners, and about an hour for an experienced reader.

Source: Keshav, S. (2007). How to read a paper. *[ACM SIGCOMM Computer Communication Review](http://dl.acm.org/citation.cfm?id=1273458)*, *37*(3), 83-84.

# Task for the sixth session

1. Read Keshav, S. (2007). How to read a paper. *ACM [SIGCOMM Computer Communication Review](http://dl.acm.org/citation.cfm?id=1273458)*, *37*(3), 83-84.

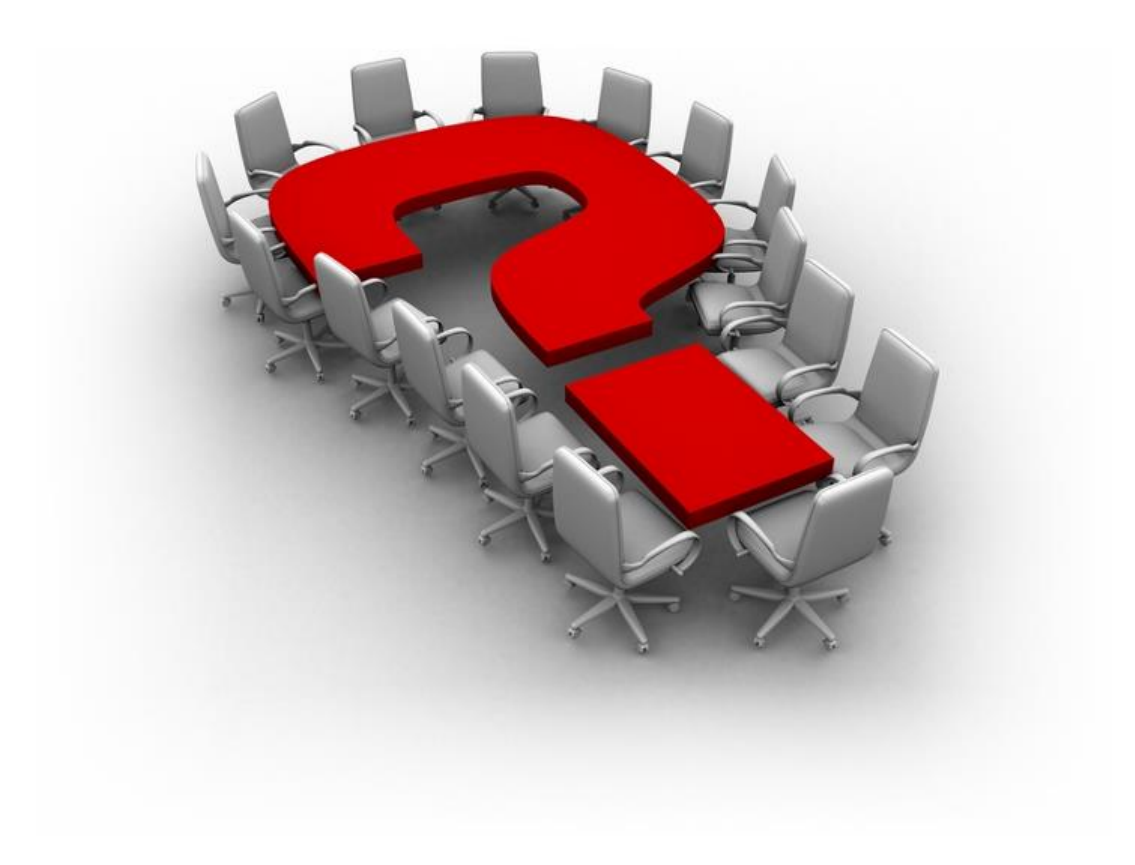

Research Visibility and Impact Center -(RVnIC) ©2019 -2021 Dr. Nader Ale Ebrahim <sup>25</sup>

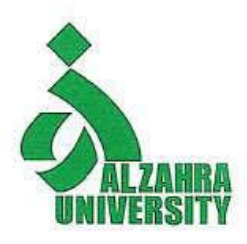

## **Thank you!**

### **Nader Ale Ebrahim**, PhD

Research Visibility and Impact Consultant

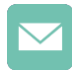

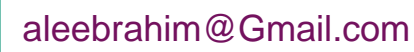

@aleebrahim

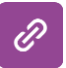

*<https://publons.com/researcher/1692944> [http://scholar.google.com/citations](http://scholar.google.com/citations?user=XiIuF7YAAAAJ&hl=en&oi=sra)*

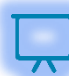

All of my presentations are available online at: [https://figshare.com/authors/Nader\\_Ale\\_Ebrahim/100797](https://figshare.com/authors/Nader_Ale_Ebrahim/100797)

#### **My recent publication:**

- 1. A. Ghanbari Baghestan, H. Khaniki, A. Kalantari, M. Akhtari-Zavare, E. Farahmand, E. Tamam, N. Ale Ebrahim, H. Sabani, and M. Danaee, (2019) "A Crisis in "Open Access"[: Should Communication Scholarly Outputs Take 77 Years to Become Open Access?](https://journals.sagepub.com/doi/10.1177/2158244019871044)," *SAGE Open,* vol. 9, no. 3, pp. 1-8,
- 2. Ale Ebrahim, S., Ashtari, A., Pedram, M. Z., & Ale Ebrahim, N. (2019). Publication Trends in Drug Delivery and Magnetic Nanoparticles. Nanoscale Research Letters, 14(59). doi:<https://doi.org/10.1186/s11671-019-2994-y>
- 3. Parnianifard, A., Azfanizam, A., Ariffin, M., Ismail, M., & Ale Ebrahim, N. (2019). Recent developments in metamodel based robust black-box simulation optimization: An overview. Decision Science Letters, 8(1), 17-44. doi:10.5267/j.dsl.2018.5.004. Available at SSRN:<https://ssrn.com/abstract=3192794>
- 4. Elaish, M. M., Shuib, L., Ghani, N. A., Mujtaba, G., & Ale Ebrahim, N. (2019). A Bibliometric Analysis of M-Learning from Topic Inception to 2015. International Journal of Mobile Learning and Organisation, 13(1), 91-112. <https://doi.org/10.1504/IJMLO.2019.096470>
- 5. Nordin, N., Samsudin, M.-A., Abdul-Khalid, S.-N., & Ale Ebrahim, N. (2019). Firms' sustainable practice research in developing countries: Mapping the cited literature by Bibliometric analysis approach. International Journal of Sustainable Strategic Management, 7(1/2). doi:.<https://doi.org/10.1504/IJSSM.2019.099036>

#### **My recent presentations:**

- 1. Ale Ebrahim, Nader (2019): Research Skills Session 5: Managing Research. figshare. Presentation. <https://doi.org/10.6084/m9.figshare.10257509.v1>
- 2. Ale Ebrahim, Nader (2019): Research Skills Session 4: Evaluate a paper quality. figshare. Presentation. <https://doi.org/10.6084/m9.figshare.10032167.v1>
- 3. Ale Ebrahim, Nader (2019): Research Skills Session 3: Finding Research Papers. figshare. Presentation. <https://doi.org/10.6084/m9.figshare.9993059.v1>
- 4. Ale Ebrahim, Nader (2019): Research Skills Session 2: Selecting keywords. figshare. Presentation. <https://doi.org/10.6084/m9.figshare.9946706.v1>
- 5. Ale Ebrahim, Nader (2019): Research Skills Session 1: Introduction. figshare. Presentation. <https://doi.org/10.6084/m9.figshare.9931163.v1>

## Reference

1. [Keshav, S. \(2007\). How to read a paper.](http://dl.acm.org/citation.cfm?id=1273458) *ACM SIGCOMM Computer Communication Review*, *37*(3), 83-84.